# **Poglavje 7**

#### **Indeksi z uporabo drevesnih struktur**

 $\begin{array}{c} \square \end{array}$ 

**Povzeto po [1]** 

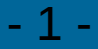

- Včasih hočemo najti vse zapise, ki imajo določeno vrednost v določenem polju
- INDEKS je zunanja podatkovna struktura, ki pomaga najti zapise, ki ustrezajo določenemu pogoju
- INDEKS lahko bistveno pospeši iskanje

- Vsak indeks vsebuje **iskalni ključ**, ki je sestavljen iz **enega ali več polj** zapisov, ki se nahajajo v datoteki. Iskalni ključ je lahko katerikoli podmnožica polj zapisov v datoteki
- **Primer**: Indeks nad tabelo ŠTUDENT ima lahko indekse nad naslednjimi polji oz. iskalnimi ključi:
	- Indeks1: <Vpisna stevilka>
	- Indeks2: <ime, priimek>
	- Indeks3: <kraj, ime, priimek>

• Datoteki, ki jo indeksiramo, pravimo tudi **indeksirana datoteka**

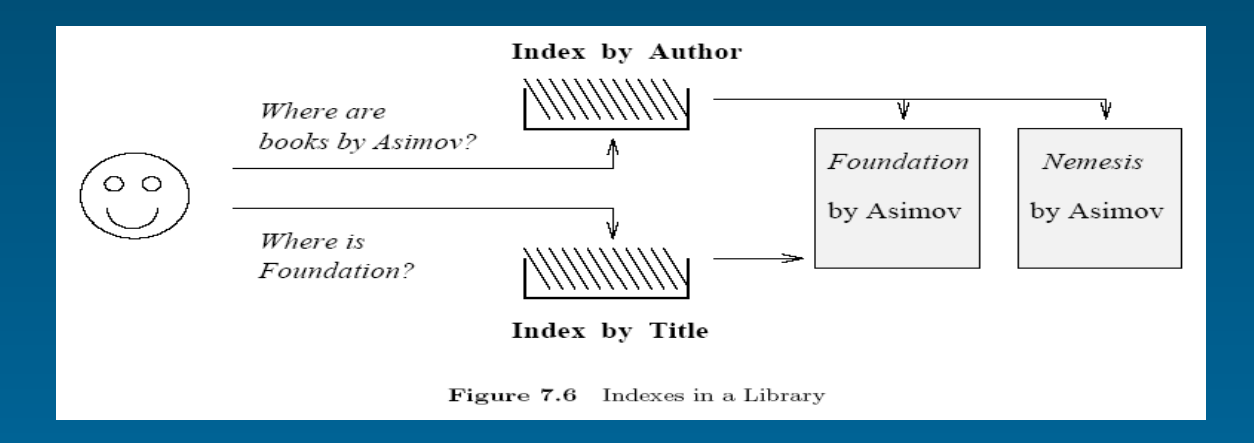

- Indeks je datoteka, katere vsebina omogoča **hiter dostop** do zapisov v osnovni datoteki, ki je z indeksom indeksirana
- Pod hitrim dostopom pojmujemo dostop, ki je (občutneje) hitrejši, kot pa ga sicer omogoča organizacija osnovne datoteke
- Indeks si lahko predstavljamo **kot zbirko vpisov** *k\**, kjer je *k* ključ indeksa, \* pa kazalec(ci) na zapise, ki imajo polja v zapisu enaka ključu indeksa

- Pojavita se 2 vprašanji:
	- Kako so podatkovni vpisi v indeksu organizirani, da bodo podpirali hitro in učinkovito iskanje zapisov?
		- Ena rešitev za organizacijo indeksa je uporaba razpršene datoteke (naslednja slika), ki omogoča hitro iskanje zapisov
		- Obstaja tudi več drugih indeksnih struktur, ki omogočajo hitro iskanje in bodo predstavljene v nadaljevanju
	- Kaj natančno je shranjeno v podatkovnem vpisu (Podatkovni vpis *k*\* nam omogoča dobiti enega ali več zapisov z vrednostjo ključa *k*)
		- 1. k\* je dejanski zapis (z iskalnim ključem k),
		- 2. podatkovni vpis je par <k, rid>, kjer rid predstavlja *record id* zapisa z vrednostjo indeksnega ključa k,
		- 3. podatkovni vpis je par <k, rid-list>, kjer je rid-list seznam *record id-jev* tistih zapisov, ki imajo v poljih vrednost enako indeksnemu ključu.

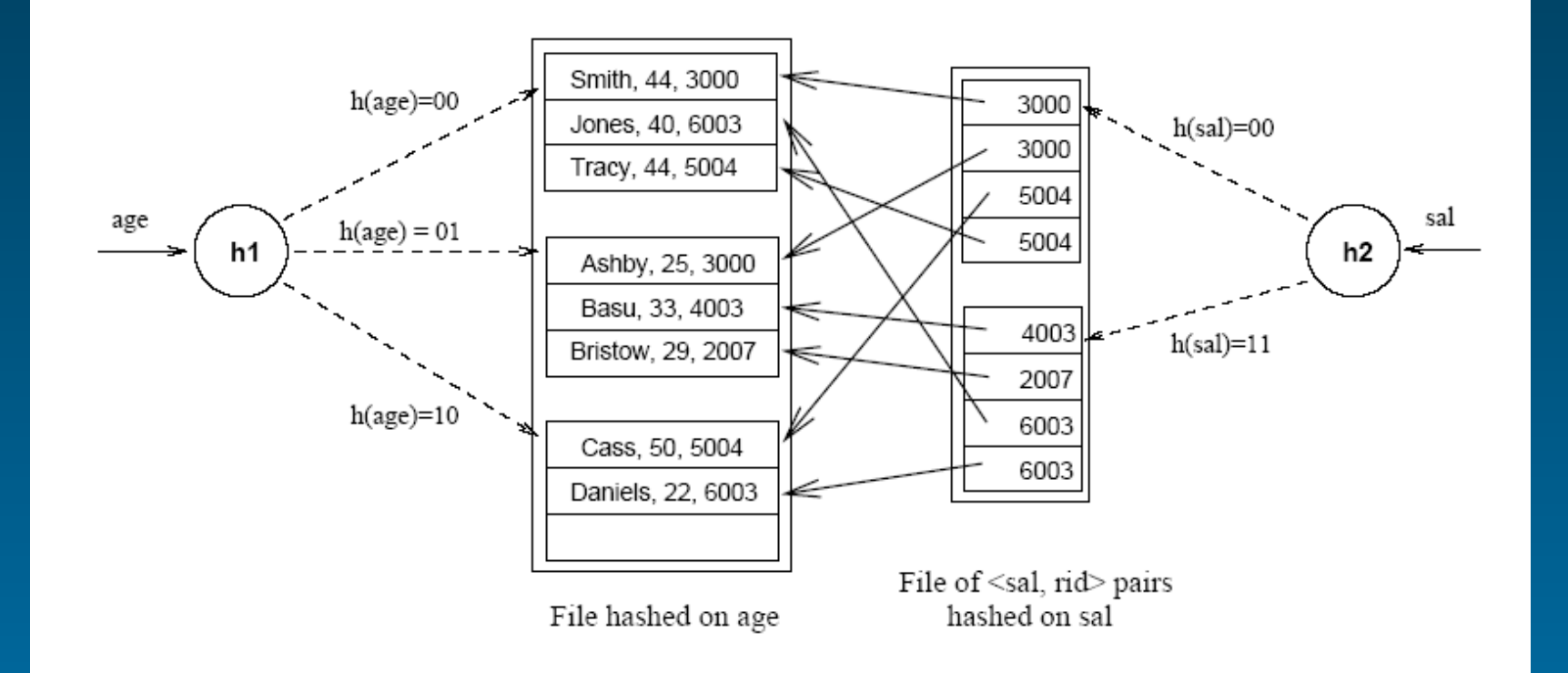

## **Vrste indeksov..**

- **Gosti indeks**: na vsak zapis osnovne datoteke, kaže kazalec iz indeksa
- **Redki indeks**: kazalci iz indeksa kažejo na skupine zapisov osnovne datoteke

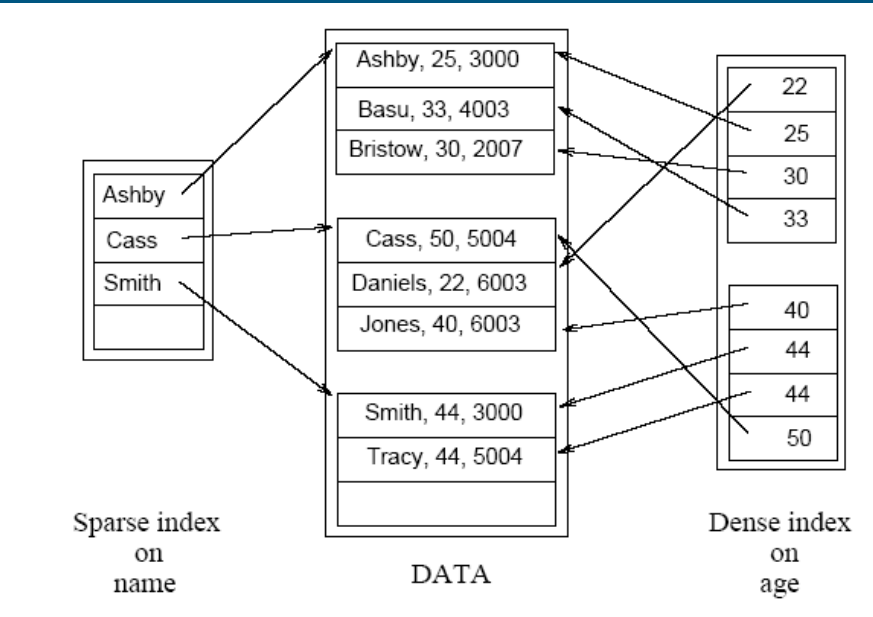

# **Vrste indeksov..**

- **Primarni indeks**: indeksiranje osnovne datoteke je izvedeno po njenem ključu (ključ indeksa in primarni ključ osnovne datoteke sta enaka)
- **Sekundarni indeks**: indeksiranje osnovne datoteke je izvedeno po podatkovnem elementu (polju), ki nastopa v zapisu osnoven datoteke, vendar pa ni ključ

# **Vrste indeksov..**

- **Enonivojsko indeksiranje**: indeksirana je osnovna datoteka v indeksu poiščemo kazalec na polje ali skupino polj v osnovni datoteki, kjer nato poiščemo iskani zapis
- **Večnivojsko indeksiranje**: indeksirana je osnovna datoteka, indeksiran je indeks na osnovno datoteko, indeksiran je indeks na indeks itd.

# **Vrste indeksov**

- **Statično indeksiranje**: indeks ostaja nespremenjen, čeprav se osnovni datoteki zapisi dodajajo ali iz nje brišejo; ko postane iskanje neučinkovito, se izvede reorganizacija indeksa
- **Dinamično indeksiranje**: indeks se ob dodajanju in brisanju zapisov osnovne datoteke prilagaja vsebini, tako da so iskalne poti do vseh zapisov v osnovni datoteki enako dolge; indeksa ni potrebno nikoli reorganizirati

# **Primarni in sekundarni indeks**

- Primarni indeks ne vsebuje duplikatov
- Sekundarni indeks lahko vsebuje duplikate
- Če vemo, da duplikati ne obstajajo, potem pravimo temu indeksu **unique indeks**
- Za dva podatkovna vpisa pravimo, da sta **duplikata**, če vsebujeta enaki vrednosti za iskalni ključ

# **Indeksi s kompozitnimi iskalnimi ključi**

- Indeksni ključ lahko vsebuje več polj. Takemu ključu pravimo **kompozitni iskalni ključ**
- Slika prikazuje razliko med kompozitnima iskalnima ključema <age,sal> in <sal,age>
- Če imamo indeks z indeksnim ključem, lahko izvajamo poizvedbe, pri katerih iščemo zapise z vrednostmi polj, ki so enake ključu (to imenujemo **equality query**)
- Druga vrsta poizvedbe pa nam omogoča, da je samo ena vrednost v ključu konstantna, druge pa ne. Tako lahko pri poizvedbi dobimo več zapisov (**range query**)

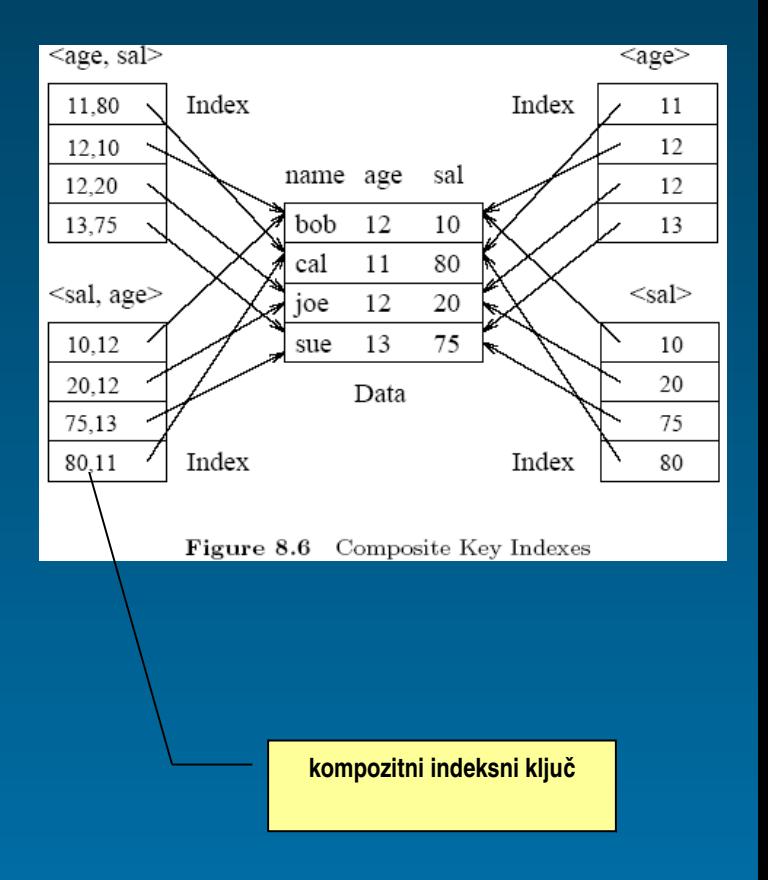

# **Specifikacija indeksa v SQL 92**

- Standard SQL 92 ne opredeljuje nobenega stavka za kreiranje ali brisanje indeksov. Še več, standard sploh ne zahteva implementacije indeksov
- V praksi je drugače; vsi komercialni SUPB podpirajo eno več vrst indeksiranja
- Primer SQL stavka za kreiranje B+ drevesnega indexa:

CREATE INDEX IndAgeRating ON Students  $STRUCTURE = BTREE$ , WITH  $KEY = (age, gpa)$ 

# **Drevesne strukture za indekse**

- ISAM (Indexed Sequential Access Method):
	- je statičen indeks,
	- učinkovit v primerih, ko osnovna datoteka ne spreminja pogosto,
	- ni učinkovit pri datotekah, ki se hitro povečujejo ali krčijo.
- B+ index:
	- je dinamična struktura, ki se zelo dobro prilagaja spremembam v osnovni datoteki podatkov,
	- B+ indeks je najbolj uporabljana vrsta indeksa, saj omogoča hitro iskanje elementov, iskanje intervalov in se učinkovito prilagaja spremembam v osnovni datoteki.

- Za primer vzemimo sortirano datoteko oseb, po atributu "starost"
- Če hočemo najti vse osebe starejše od 30 let, moramo najprej najti prvo (s pomočjo binarnega iskanja), ki je starejša od 30 in od te naprej prebrati preostale zapise datoteke
- Lahko bi izdelali dodatno datoteko, s po enim zapisom za vsako stran v osnovni datoteki (dodatna datoteka je tudi urejena po atributu starost)

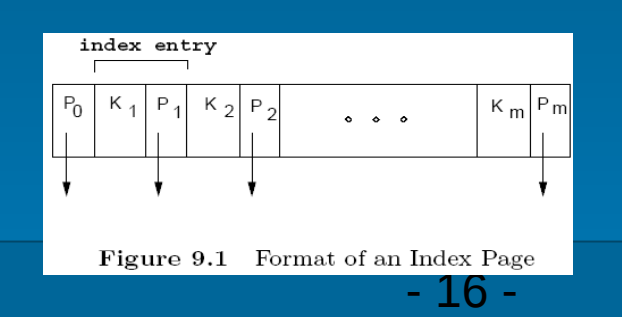

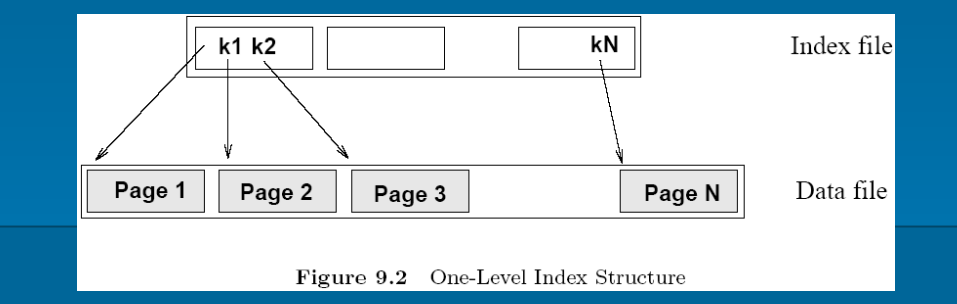

- Format strani v indeksni datoteki prikazuje leva slika. Vsaka stran v indeksu vsebuje en kazalec več, kot pa je ključev na strani. Ključ predstavlja separator vsebine, na katero kažeta levi in desni kazalec
- Binarno iskanje se sedaj izvede nad indeksno datoteko, ki je manjša od osnovne datoteke. Na ta način smo dosegli hitrejše iskanje

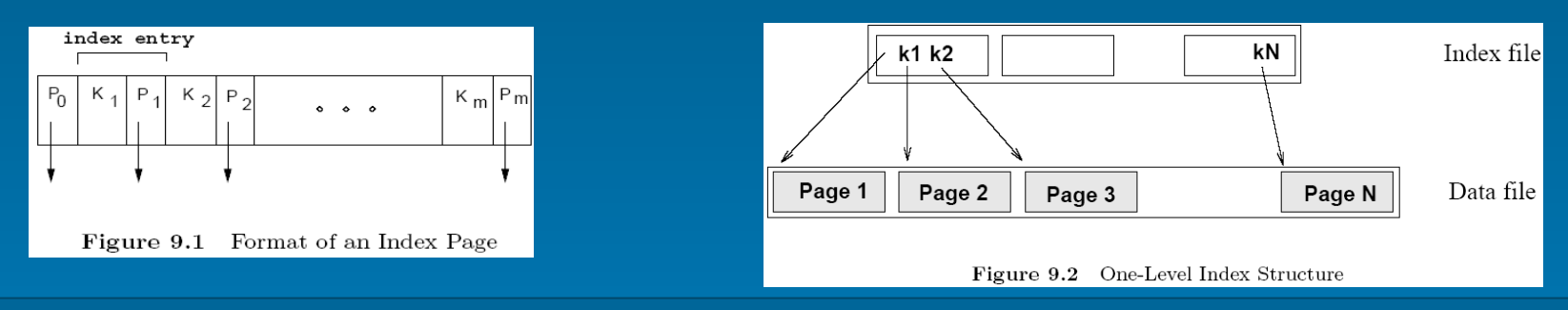

- Velikost indeksne datoteke poraja idejo o ISAM indeksu: **Zakaj ne bi pri gradnji indeksa uporabili REKURZIJO, tako da bi velikost vsakega posameznega indeksa znašala samo eno stran?**
- Gradnja indeksa nas pripelje do drevesne strukture

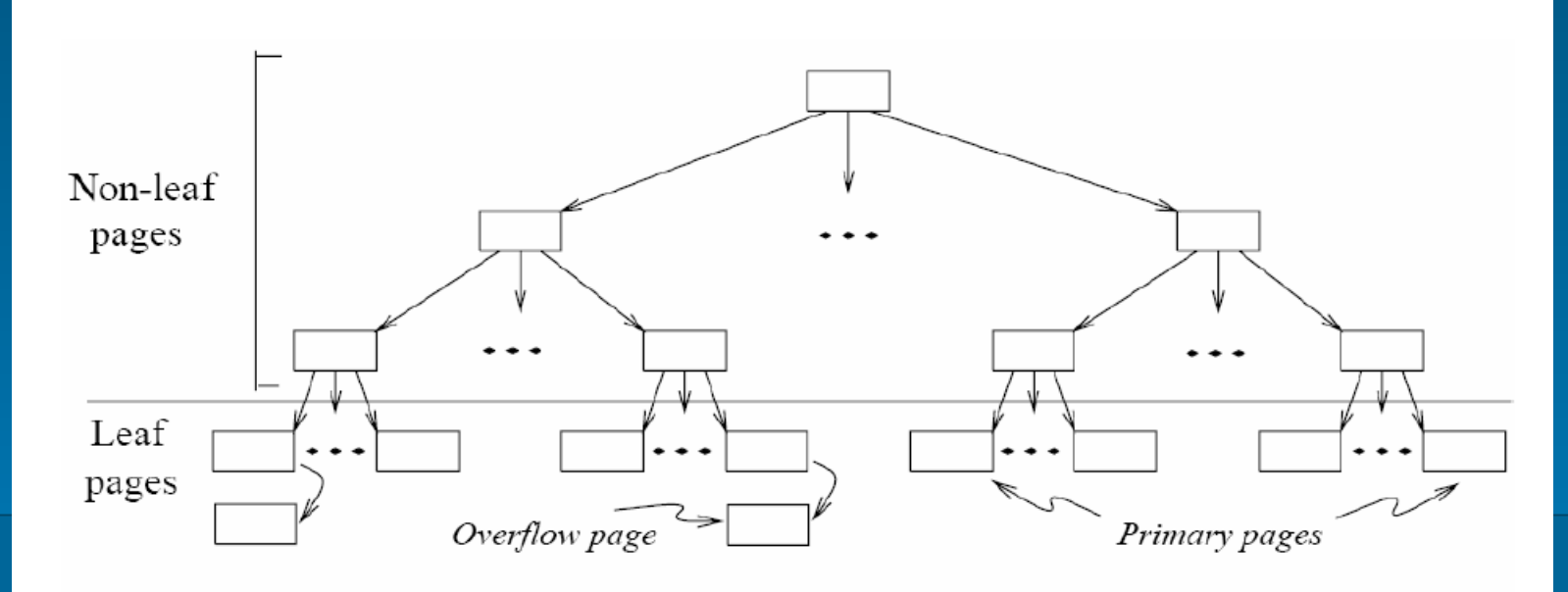

- ISAM indeks sestavljajo tri vrste strani, ki vsebujejo:
	- Vozlišča, ki niso listi (**nonleaf pages**)
	- Vozlišča, ki so primarni list in so alocirani sekvenčno (vozlišča, ki so bila listi takoj po kreiranju indeksa) (**primary leaf pages**)
	- Vozlišča, ki so dodana primarnim listom (in so tudi primarni listi) zaradi spreminjanja vsebine tabele in s tem indeksa (**overflow pages**)

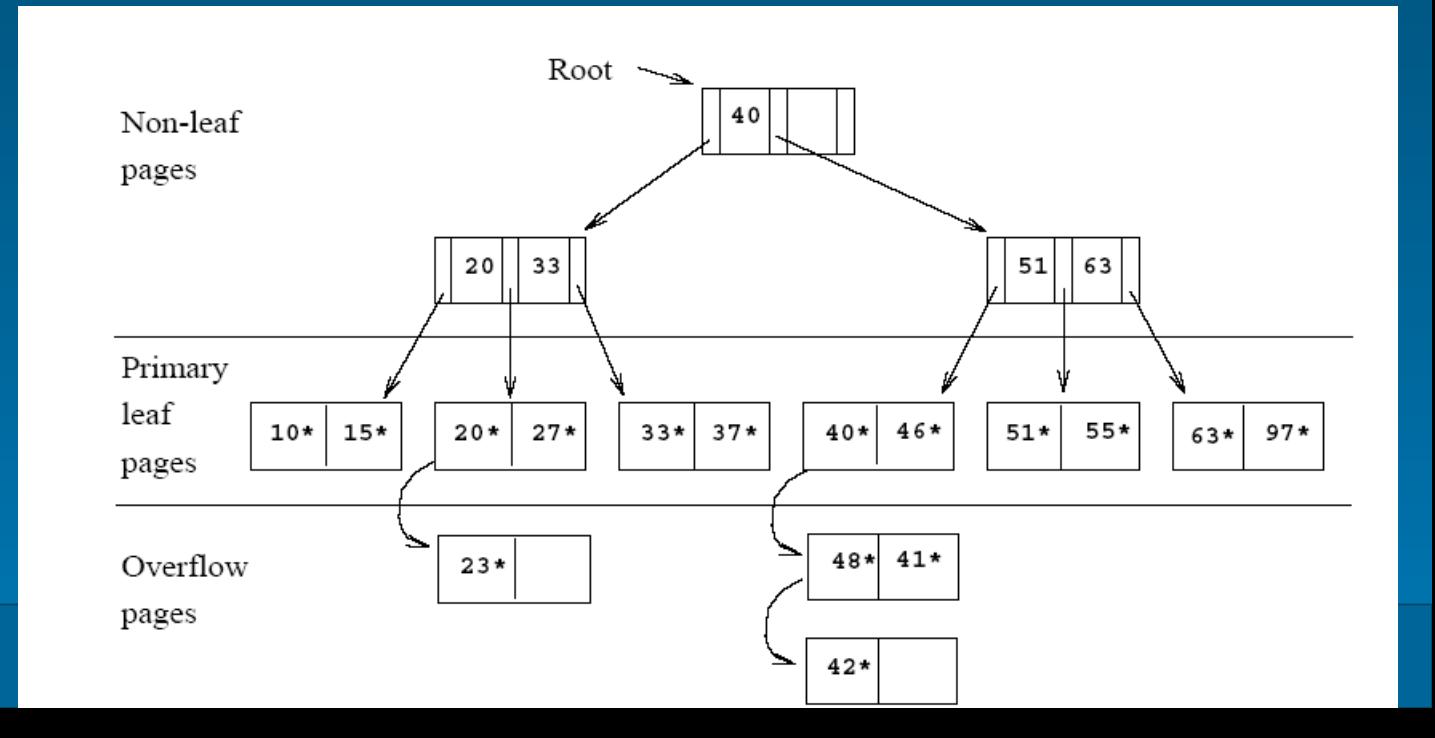

- Struktura ISAM indeksa je od njegovega kreiranja dalje popolnoma statična (razen overflow strani)
- Vsako indeksno vozlišče je velikosti ene strani, vsi podatki (pari: podatek, kazalec na podatkovno stran) pa se nahajajo v listih drevesa
- Ko se indeksna datoteka kreira, so vse strani v listih urejene zaporedno in urejene po ključu

• Ko se podatkovno datoteko in posledično v listne strani dodaja podatke, je lahko potrebno v indeks dodati nove strani (overflow pages), kajti drevesna struktura indeksa je statična

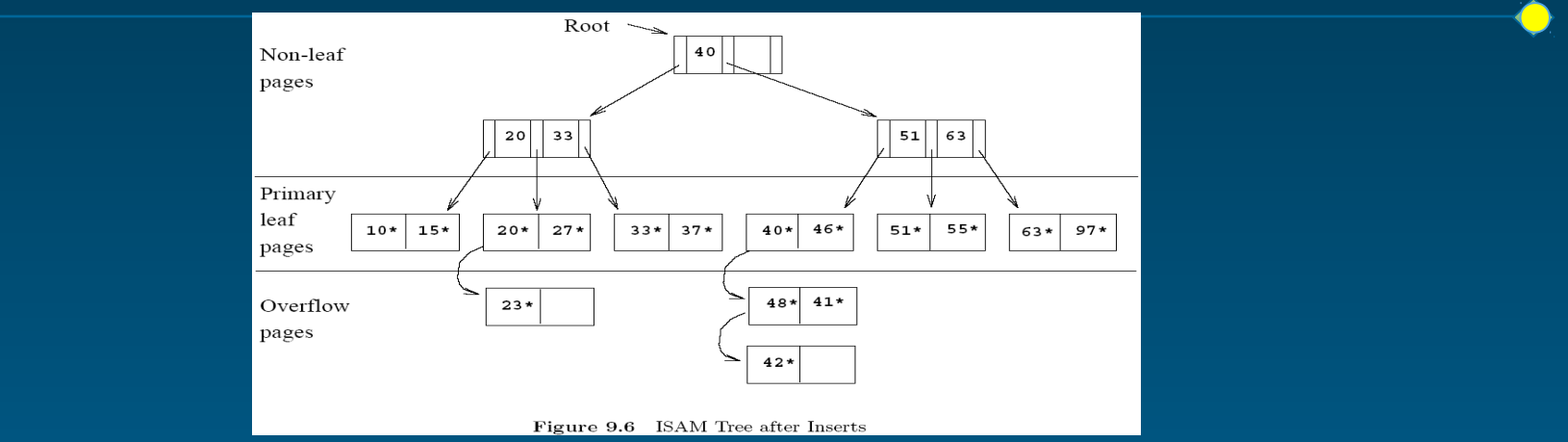

- Ko je enkrat indeks kreiran, brisanja in vstavljanja vplivajo le na spremembe listov
- Dobilo lahko dolge verige overflow strani => počasno delovanje
- REŠITEV: ponovna gradnja indeksa (znebimo se overflow strani)
- ISAM je dober za datoteke, ki se jih malo ažurira. Začetni indeks se lahko zgradi tako, da so strani v listih 20% nezasedene (imamo nekaj maneverskega prostora za vstavljanje)

#### • Operaciji iskanja in vstavljanja

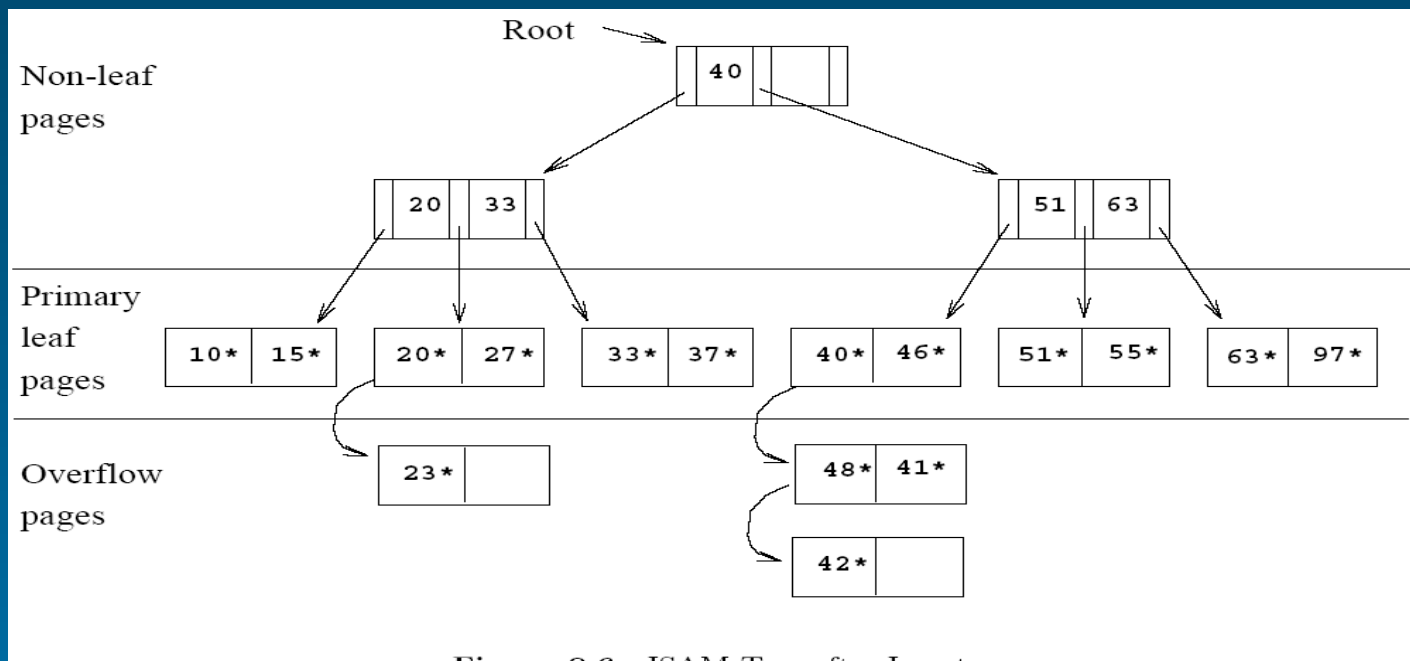

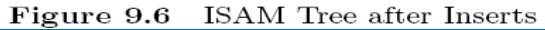

- Operacija brisanja:
	- Če ostane vozlišče na overflow strani prazno, sta vozlišče (in stran) odstranjena
	- Če zbrišemo zapis, ki ima vrednost ključa enako podatku v primarnem listu, potem pustimo stran (kjer je primarni list) nespremenjeno (lahko ostane tudi prazna). Namenjena je bodočim vstavljanjem
	- Če zbrišemo zapis, ki ima ključ enak vrednosti v vozlišču, potem vozlišča, ki ni list, ne spreminjamo. Vozlišča, ki niso listi, so usmerjevalnega značaja za iskanje in ostale operacije (glej primer na naslednji strani)

• Po brisanju vrednosti 51 je ta vrednost ostala v vozlišču, ki ni list. Če bi naknadno iskali vrednost 51, bi šele v primarnem listu ugotovili, da je ni

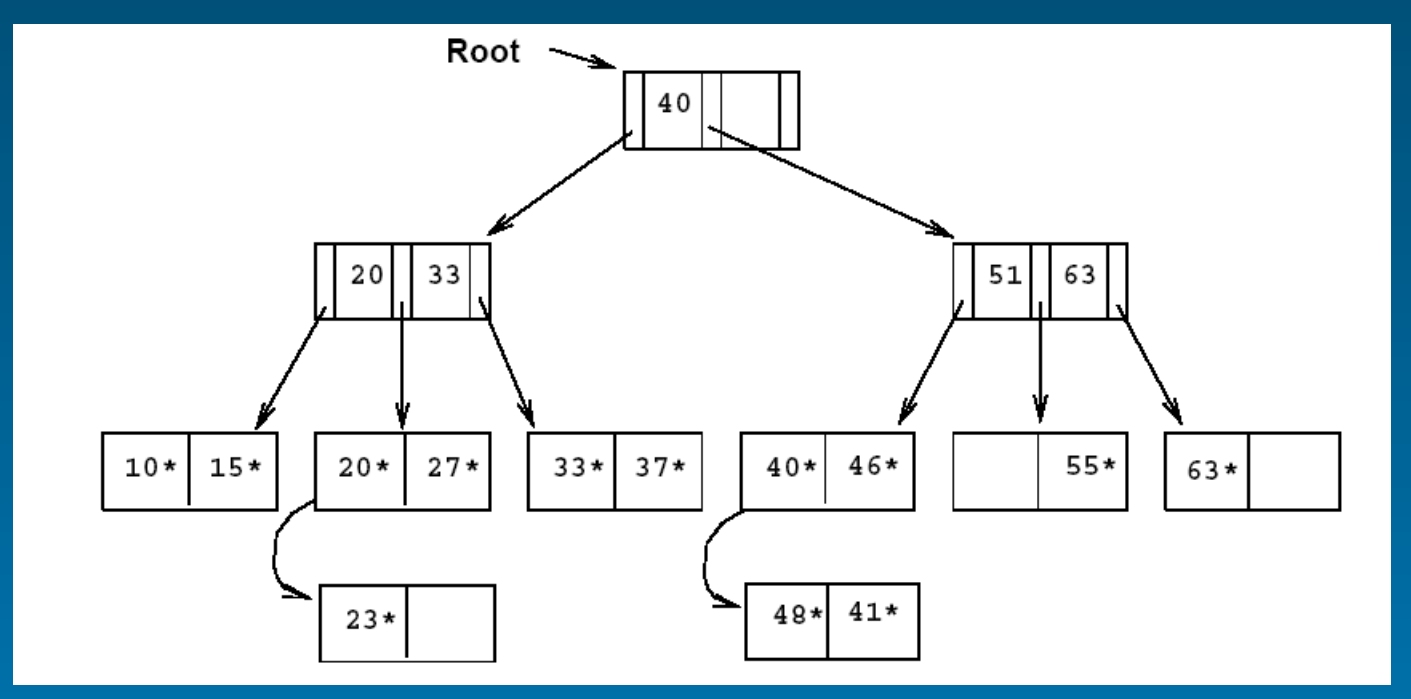

## **ISAM**

- Kompleksnost iskanja je log<sub>E</sub>N, kjer je N število strani s primarnimi listi, F pa število naslednikov indeksnega vozlišča (strani, ki vsebuje vmesna vozlišča, ki niso listi – nonleaf pages), kar je dosti hitreje kot binarno iskanje
- Dobra stran ISAM je, da zaradi statičnosti niso potrebna zaklepanja strani, ki niso listi, ker se vsebina le teh nikoli ne spreminja

# **B+ indeks..**

- B+ indeks je dinamičen. Njegova struktura se dinamično prilagaja spremembam v osnovni datoteki
- B+ drevo predstavlja iskalno strukturo. To je uravnoteženo drevo, katerega vozlišča usmerjajo iskanje, listi pa vsebujejo podatke (ključe)
- Listi v B+ drevesu so povezani v dvosmerni urejen seznam strani

# **B+ indeks..**

#### • Lastnosti B+ drevesa:

- Operacije (insert, delete) ohranjajo drevo uravnoteženo,
- Vozlišča (razen root-a) morajo biti vsaj 50% zasedena,
- Iskanje določene vrednosti zahteva le pot od root vozlišča do ustreznega listnega vozlišča. Poti do vseh vozlišč so zaradi uravnoteženosti enake in določajo višino drevesa.

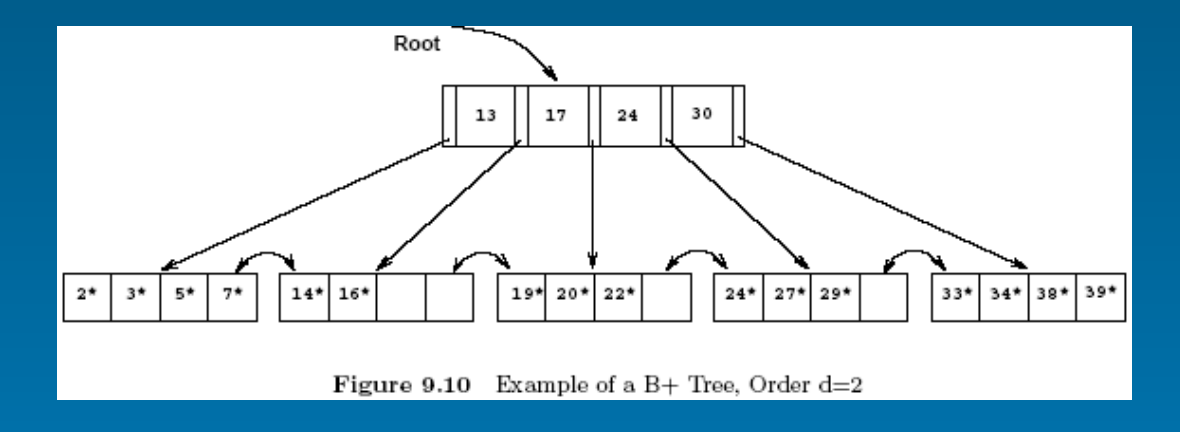

## **B+ indeks**

- Vsako vozlišče B+ drevesa vsebuje m vpisov; d=<m=<2d
- d je parameter B+ drevesa (red drevesa) in predstavlja kapaciteto vozlišča. Edina izjema je korensko vozlišče, za katerega velja 1=<m=<3d
- Lastnosti B+ dreves si poglejmo skozi uporabo operacij Iskanja, Vstavljanja in Brisanja. Predpostavili bomo, da v osnovni datoteki ni duplikatov. Primer našega B+ indeksa prikazuje slika (d=2):

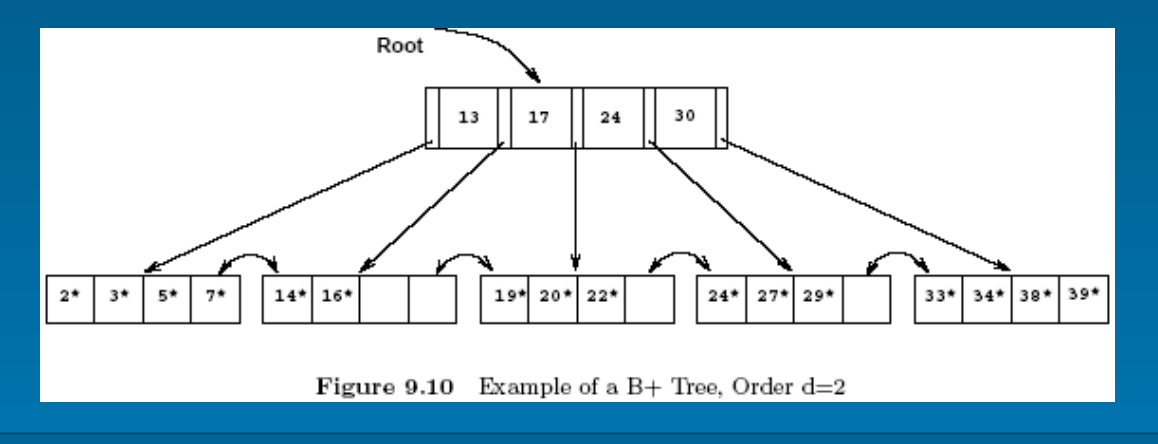

$$
-29-
$$

#### **B+ indeks Iskanje**

- Algoritem išče list, v katerem se nahaja iskalni ključ
- Če iščemo vrednost 5, sledimo levemu kazalcu, ker je 5 < 13
- Pri iskanju 14 ali 15 sledimo 2. kazalcu. Vrednosti 15 v listu ne najde, zato iskanje ne uspe

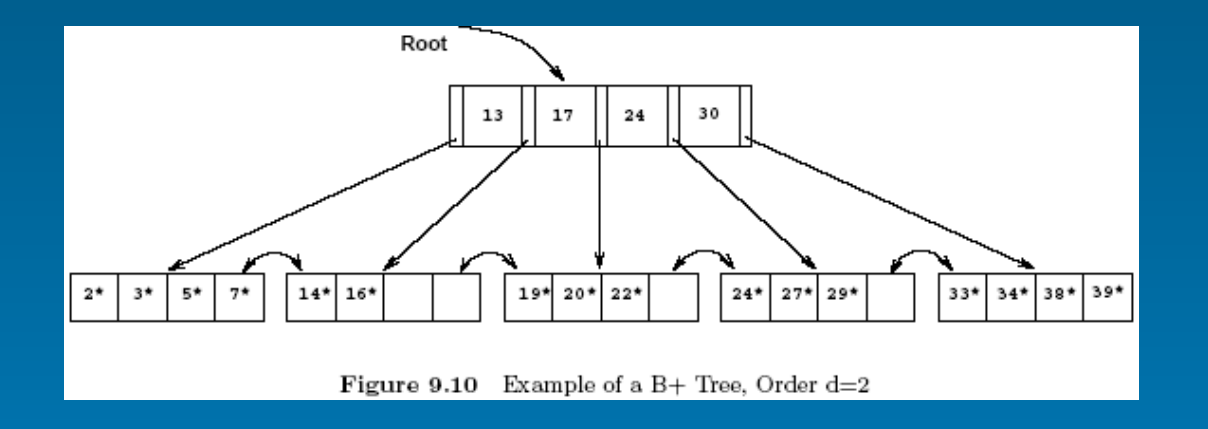

## **B+ indeks – Vstavljanje..**

- Algoritem za vstavljanje poišče list, v katerega spada nova vrednost in jo vanj vstavi, če to dopušča zasedenost lista
- Lahko je potrebno opraviti distribucijo ali razcepljanje strani

#### **B+ indeks – Vstavljanje..**

• Vstavljanje vrednosti 8 z uporabo razcepljanja

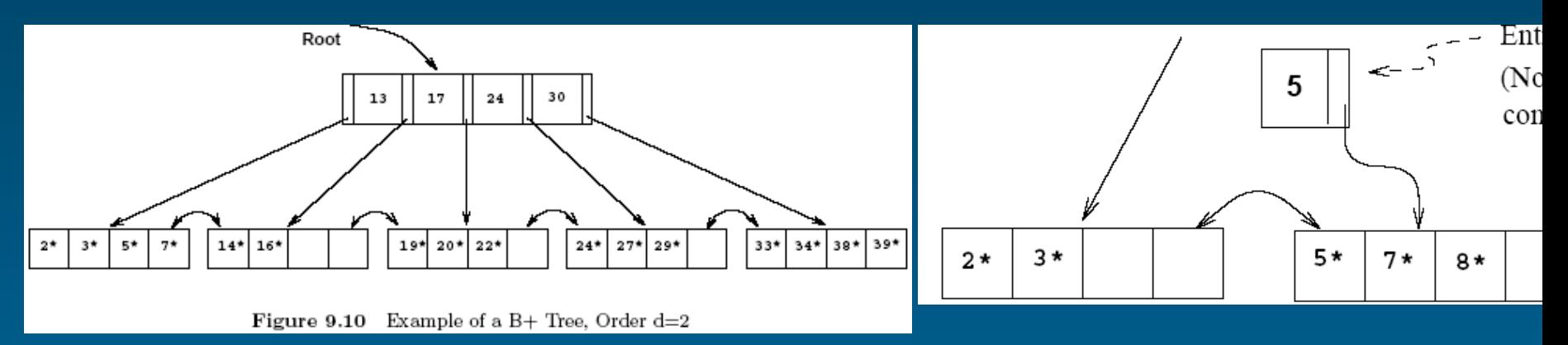

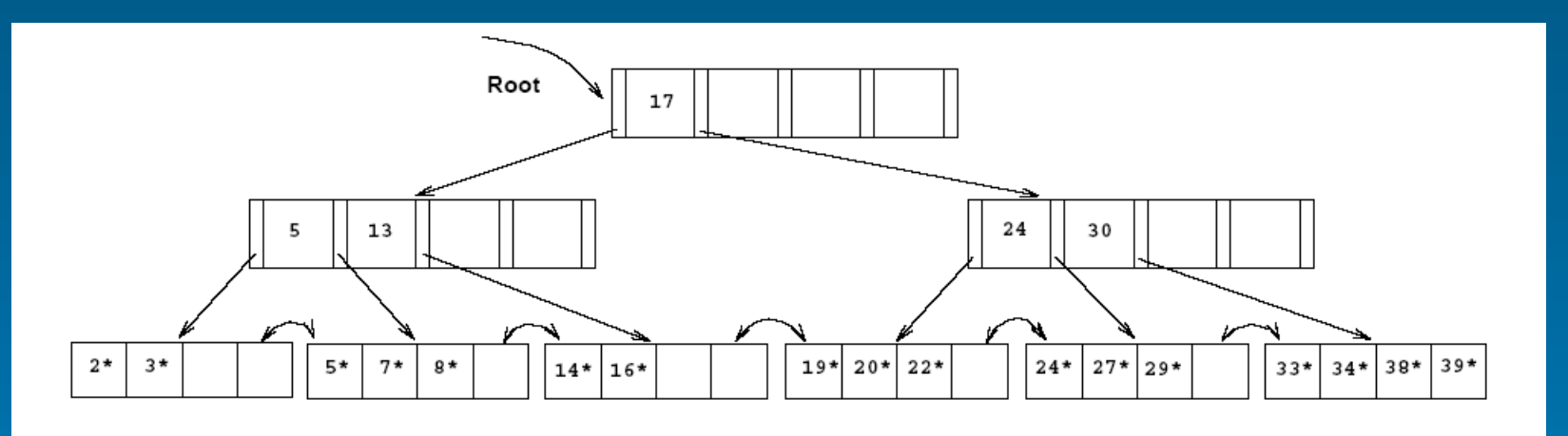

### **B+ indeks Vstavljanje**

• Vstavljanje vrednosti 8 z uporabo redistribucije

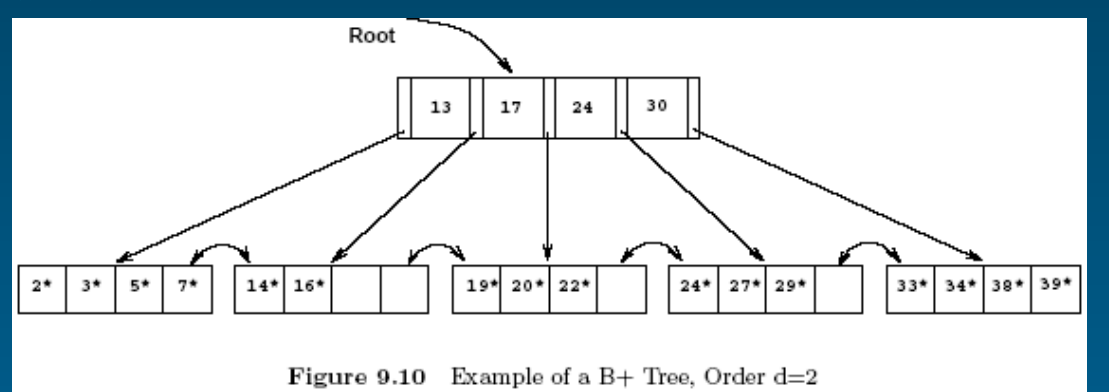

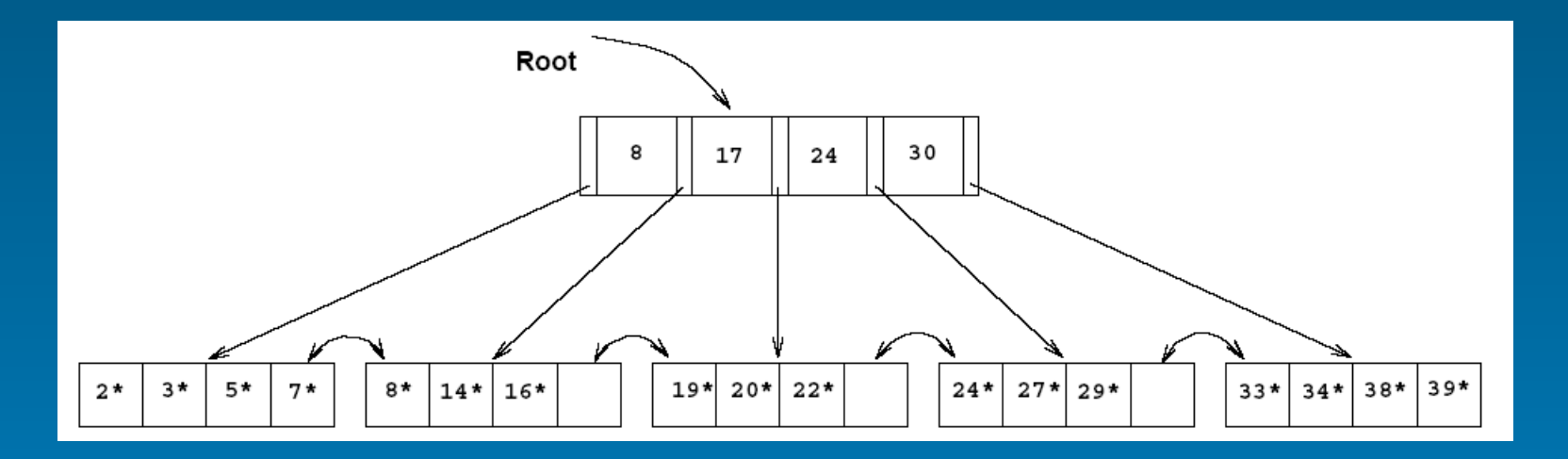

### **B+ indeks – Brisanje..**

- Algoritem za brisanje poišče list, kjer je podatek za brisanje in ga odstrani iz drevesa
- Lahko se zgodi, da se zasedenost vozlišča po brisanju zniža pod dovoljeno mejo
- V tem primeru je potrebno uporabiti redistribucijo ali pa zlivanje dveh vozlišč v eno (v tem primeru posodobiti tudi prednike)

#### **B+ indeks - Brisanje**

• Brisanje ključev 19 in 20 z uporabo redistribucije

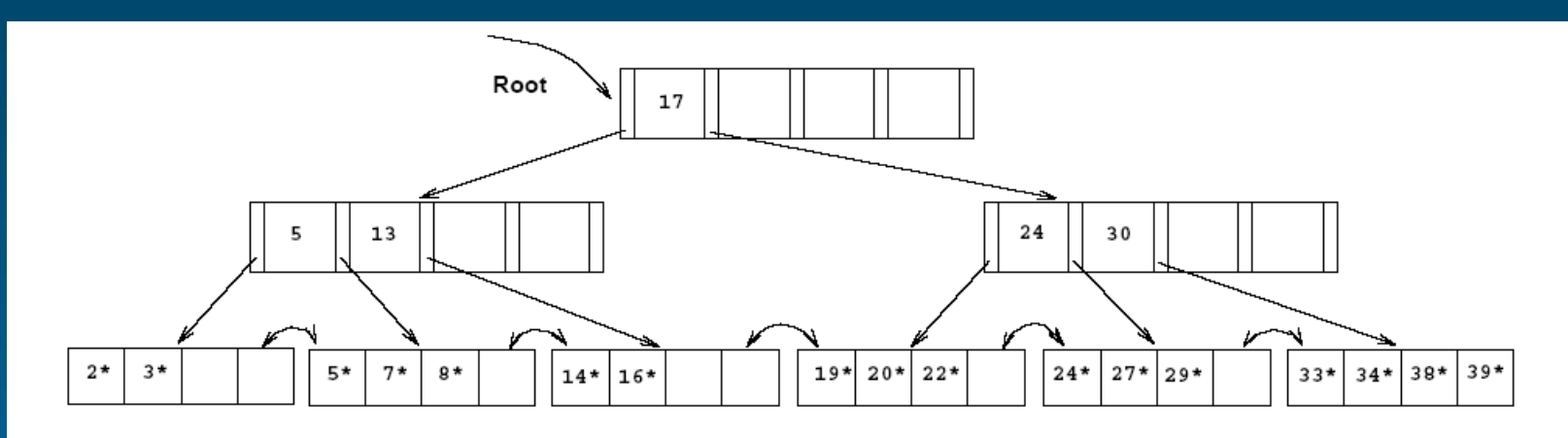

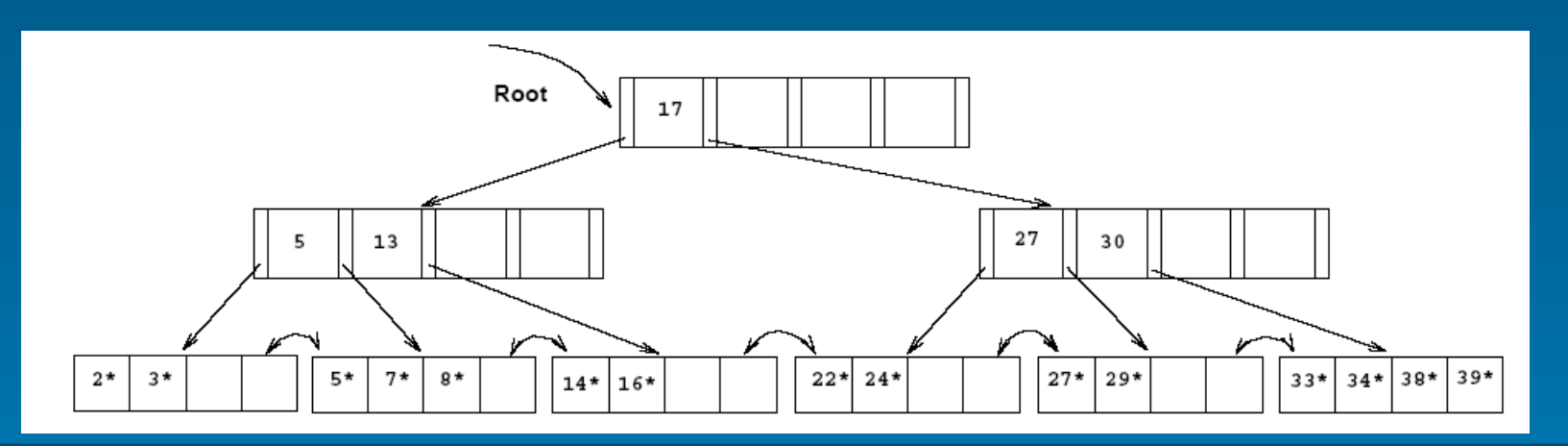

## **B+ indeks Duplikati**

- Lahko se poslužujemo overflow strani, kot v ISAM
- Lahko jih vstavljamo "normalno", potrebno pa je spremeniti algoritem iskanja tako, da bo vedno poiskal "najbolj levi element" z iskano vrednostjo ključa
- Uporaba podatkovni vpis je par <k, rid-list> je najbolj naravna v tem primeru